# Eigene Befehle und Theoreme in LATEX

Hartwig Bosse

28. November 2007

K □ ▶ K @ ▶ K 할 X K 할 X ( 할 ) 10 Q Q Q

#### **LATEX Befehle**

#### \befehlsName[optionales ARG]{ARGUMENT 1}{ARGUMENT 2}...

 $2Q$ 

• Ohne Argument

• Mit Argument (verpflichtend!!)

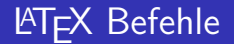

K ロンス (日) X (日) X (日) X (日)

 $2990$ 

• Ohne Argument

\alpha

• Mit Argument (verpflichtend!!)

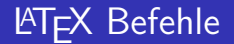

K ロンス (日) X (日) X (日) X (日)

 $2990$ 

• Ohne Argument

\alpha

Mit Argument (verpflichtend!!)

\documentclass{article}

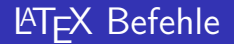

 $\mathbf{E} = \mathbf{A} \oplus \mathbf{A} + \mathbf{A} \oplus \mathbf{A} + \mathbf{A} \oplus \mathbf{A} + \mathbf{A} \oplus \mathbf{A}$ 

 $2990$ 

• Ohne Argument

\alpha

Mit Argument (verpflichtend!!)

\documentclass{article}

\underline{unterstrichen}

• Optionale Argumente:

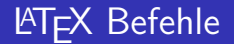

 $\mathbf{E} = \mathbf{A} \oplus \mathbf{A} + \mathbf{A} \oplus \mathbf{A} + \mathbf{A} \oplus \mathbf{A} + \mathbf{A} \oplus \mathbf{A}$ 

 $2990$ 

• Ohne Argument

\alpha

Mit Argument (verpflichtend!!)

\documentclass{article}

\underline{unterstrichen}

• Optionale Argumente:

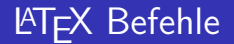

K ロ ▶ K @ ▶ K 할 ▶ K 할 ▶ ( 할 )

 $2990$ 

• Ohne Argument

\alpha

Mit Argument (verpflichtend!!)

\documentclass{article}

\underline{unterstrichen}

• Optionale Argumente:

\documentclass[a4paper]{article}

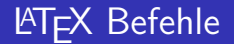

**AD A REAKEN E YOUR** 

• Ohne Argument

\alpha

Mit Argument (verpflichtend!!)

\documentclass{article}

\underline{unterstrichen}

• Optionale Argumente:

\documentclass[a4paper]{article}

\documentclass[ ]{article}

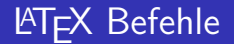

• Ohne Argument

\alpha

Mit Argument (verpflichtend!!)

\documentclass{article}

\underline{unterstrichen}

• Optionale Argumente:

\documentclass[a4paper]{article}

\documentclass[ ]{article}

\documentclass{article}

# **LATEX Befehle ohne Argumente**

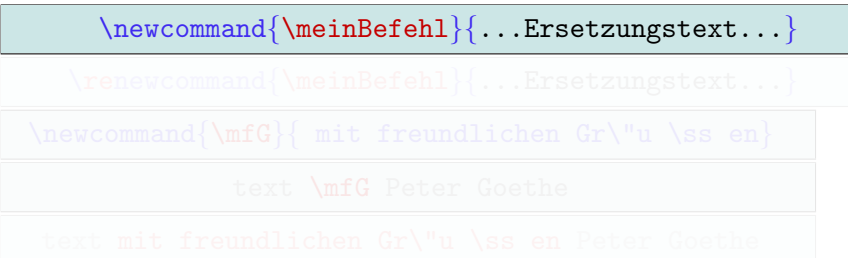

K ロ ▶ K @ ▶ K 할 > K 할 > 1 할 > 1 이익어

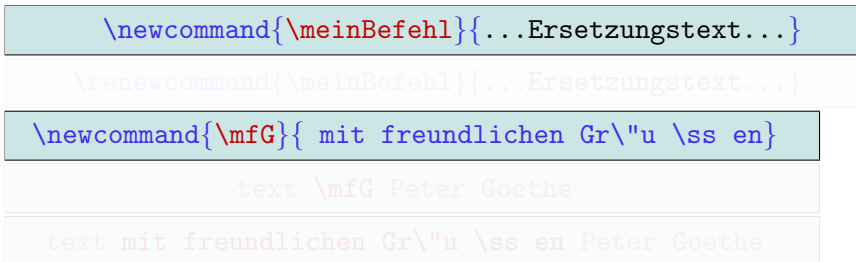

K ロ ▶ K @ ▶ K 할 > K 할 > 1 할 > 1 이익어

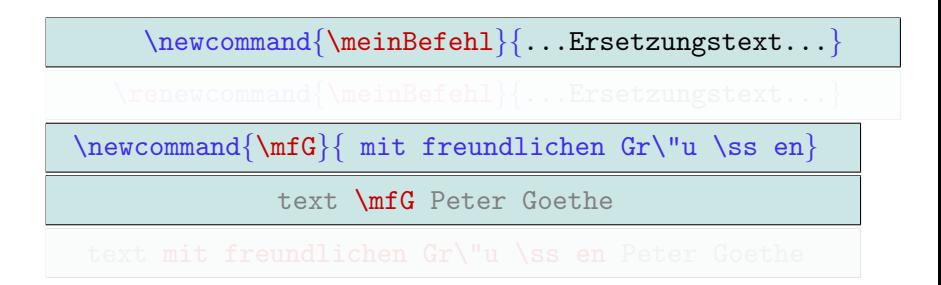

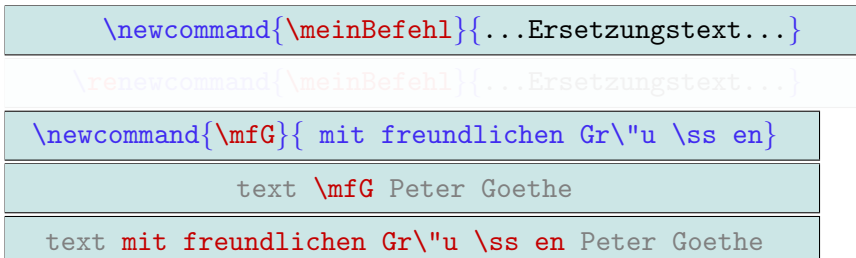

K ロ ▶ K @ ▶ K 할 > K 할 > 1 할 > 1 이익어

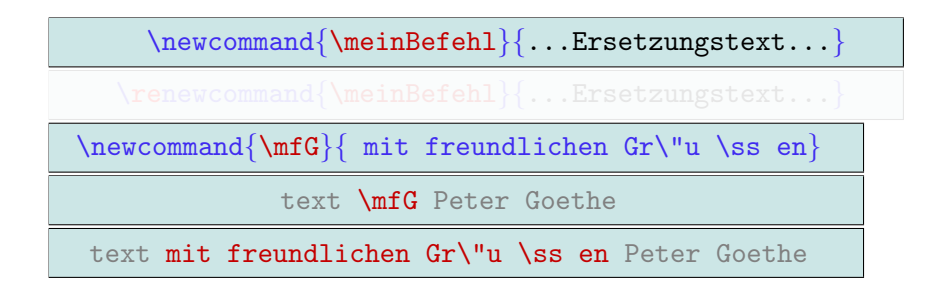

text mit freundlichen Grüßen Peter Goethe

#### **LATEX** Befehle ohne Argumente

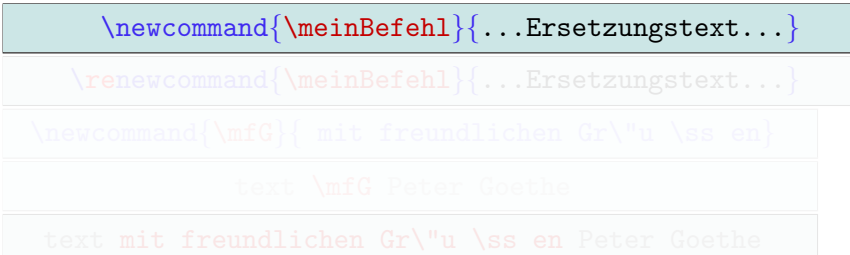

イロメ 不優々 不着 メイ君 メー 道一

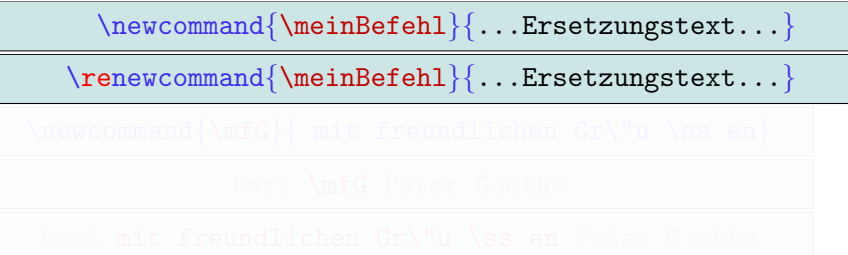

K ロ ▶ K @ ▶ K 할 > K 할 > 1 할 > 1 이익어

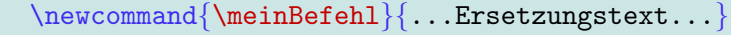

\renewcommand{\meinBefehl}{...Ersetzungstext...}

\renewcommand{\ldots}{punkt punkt punkt}

**AD A REAKEN E YOUR** 

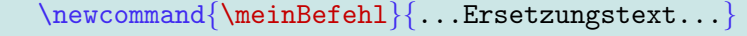

\renewcommand{\meinBefehl}{...Ersetzungstext...}

\renewcommand{\ldots}{punkt punkt punkt}

text \ldots text text

**AD A REAKEN E YOUR** 

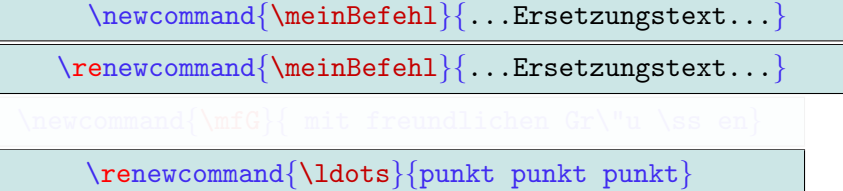

text \ldots text text

text punkt punkt punkt text text

K ロ ▶ K @ ▶ K 할 > K 할 > 1 할 > 1 이익어

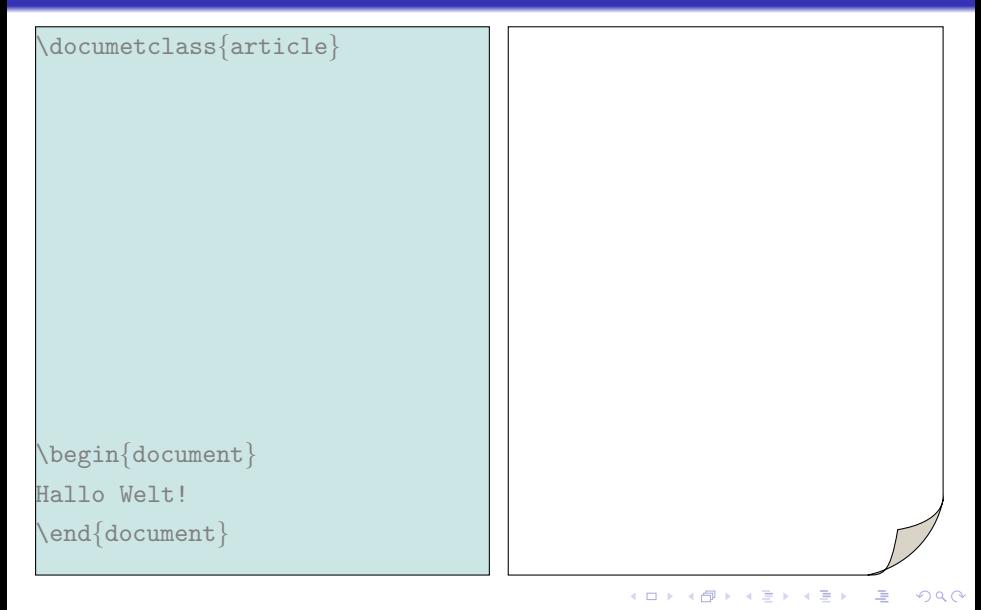

```
\documetclass{article}
\newcommand{\1G}{lieber Gru\ss}
\begin{document}
Hallo Welt!
\end{document}
```

```
\documetclass{article}
\newcommand{\1G}{lieber Gru\ss}
\begin{document}
\lG von Mr. X.
\end{document}
```
イロト イ部 トイ君 トイ君 ト

 $\Rightarrow$ 

 $2Q$ 

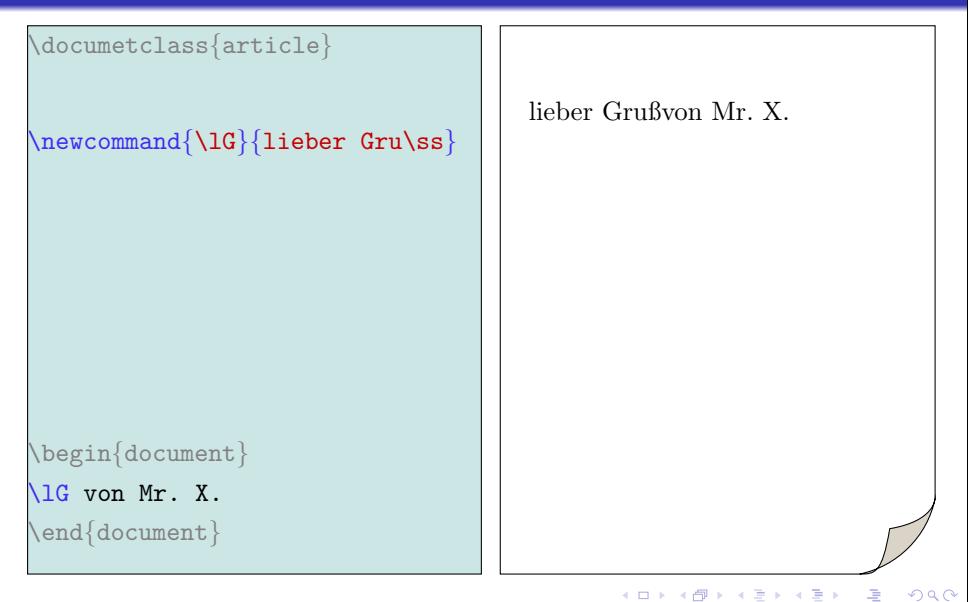

```
\documetclass{article}
\newcommand{\lG}{lieber Gru\ss}
\begin{document}
\lG von Mr. X.
\end{document}
                                       lieber Gruß
von Mr. X.fehlendes Leerzeichen
```
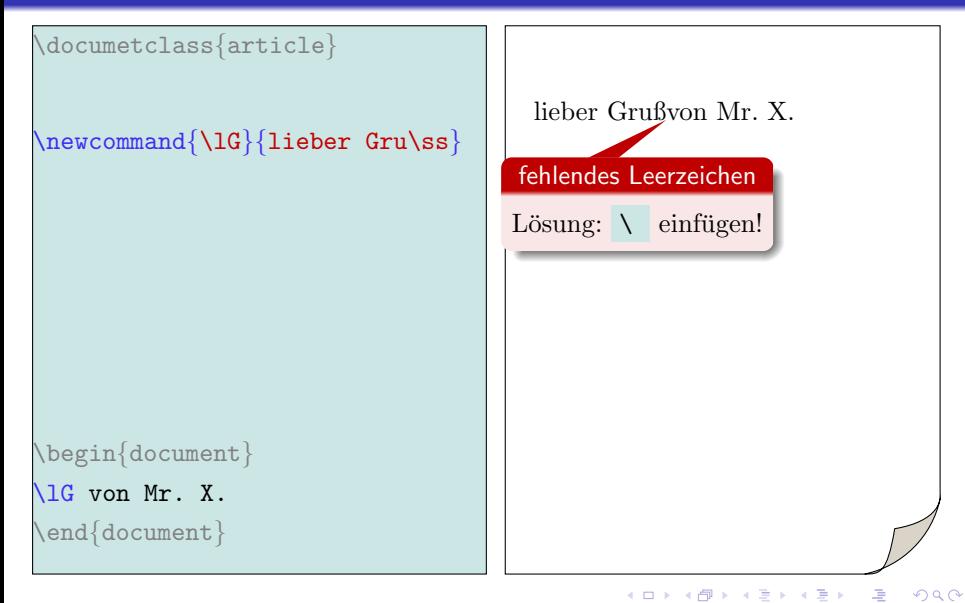

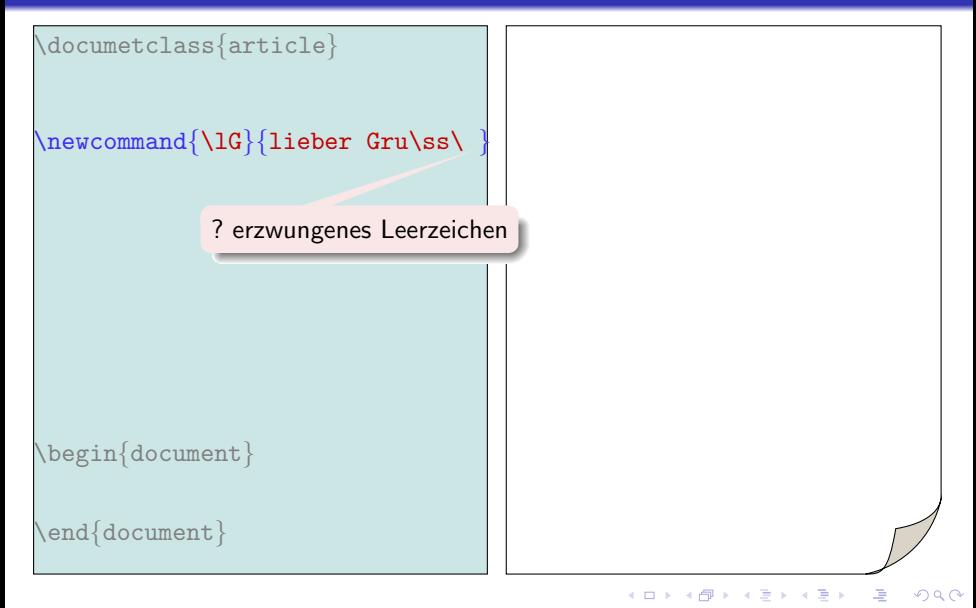

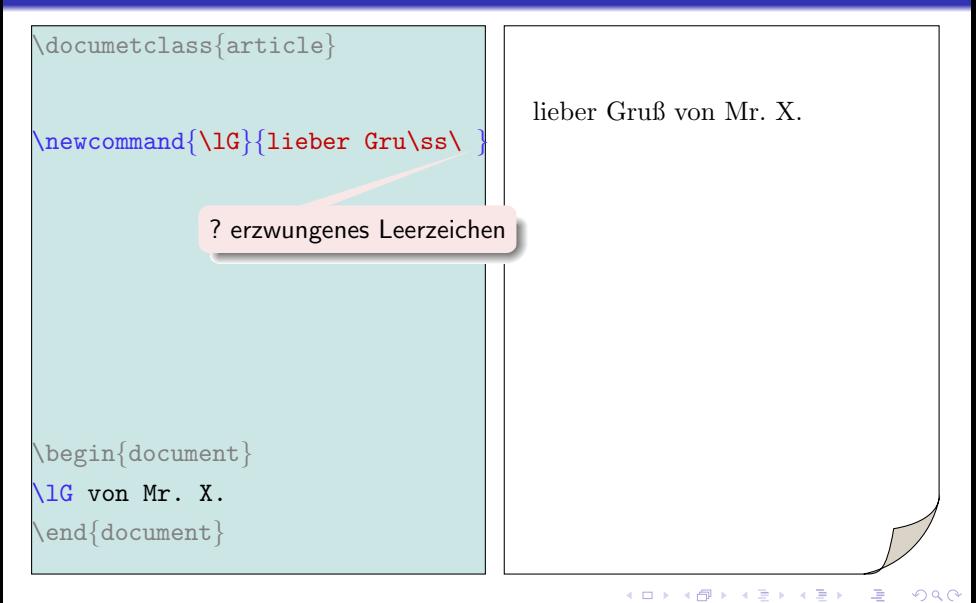

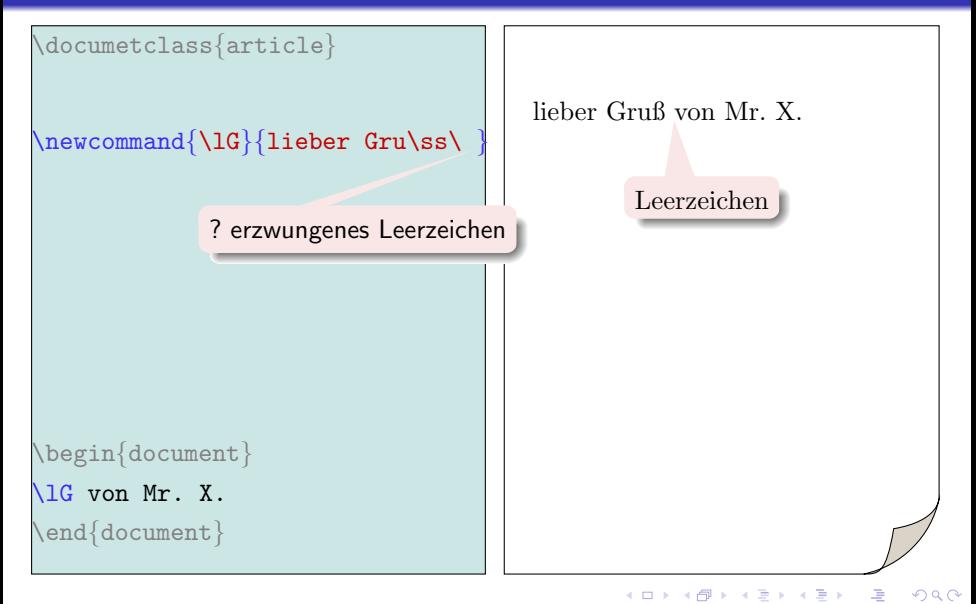

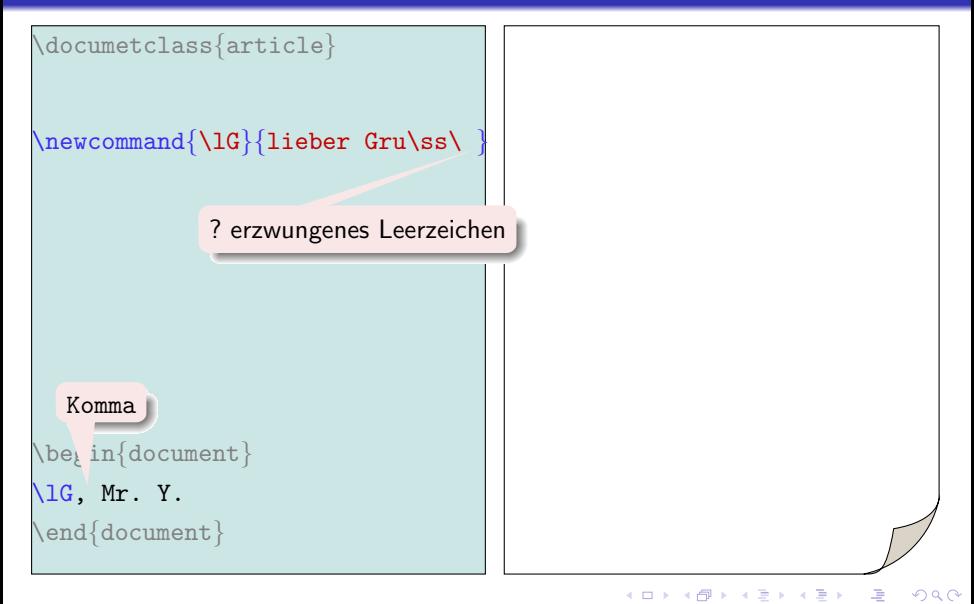

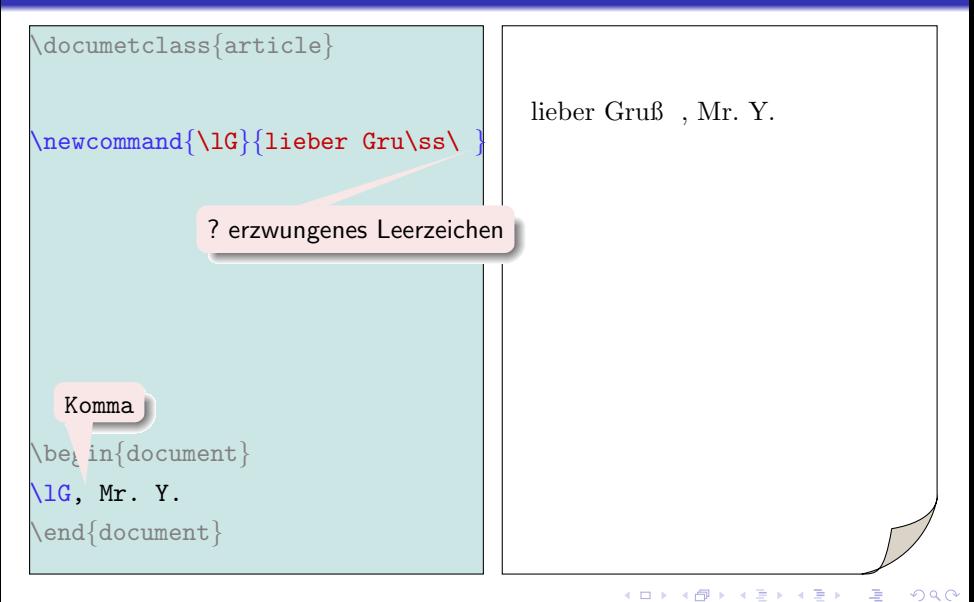

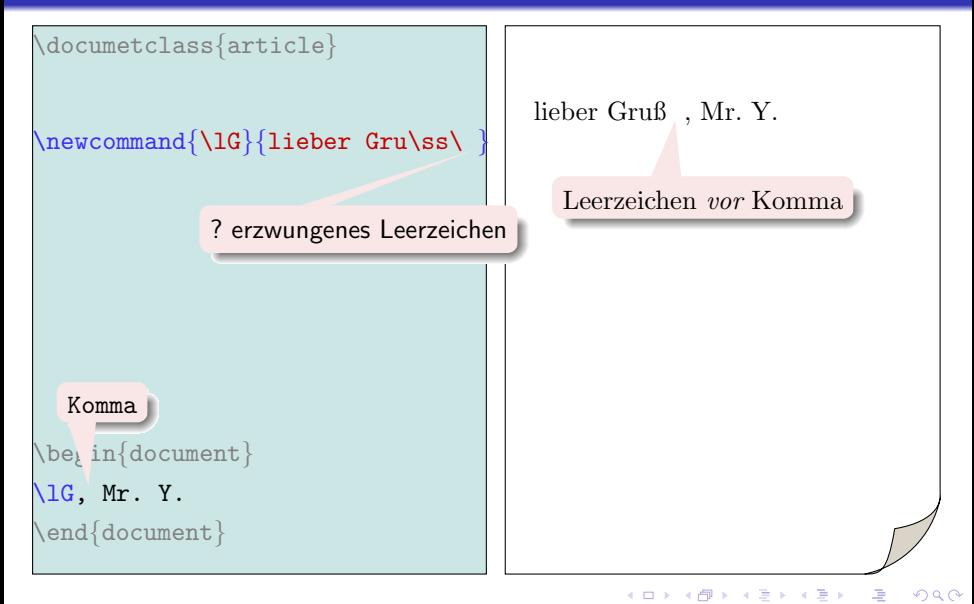

```
\documetclass{article}
\newcommand{\1G}{lieber Gru\ss}
\begin{document}
\end{document}イロト イ部 トイ君 トイ君 ト
                                                                   \Rightarrow2Q
```
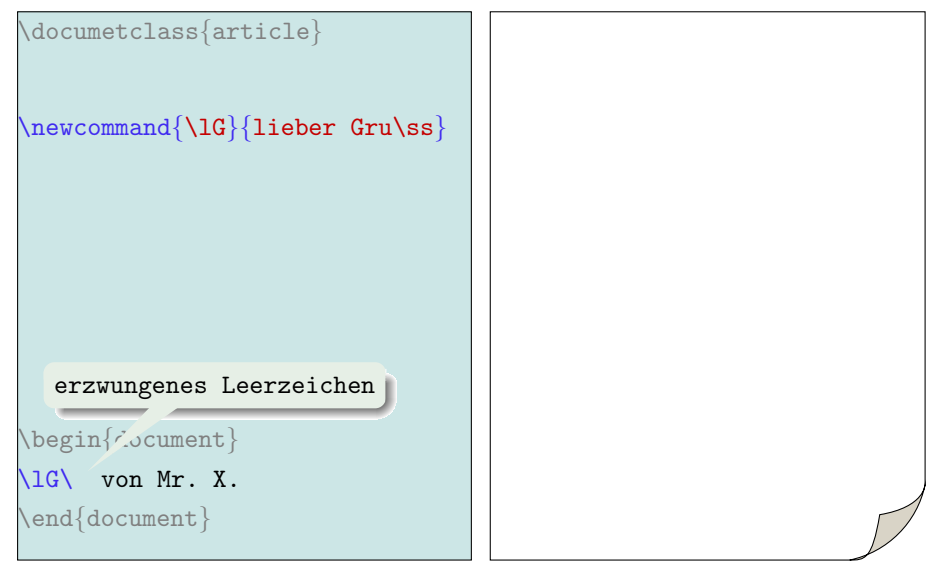

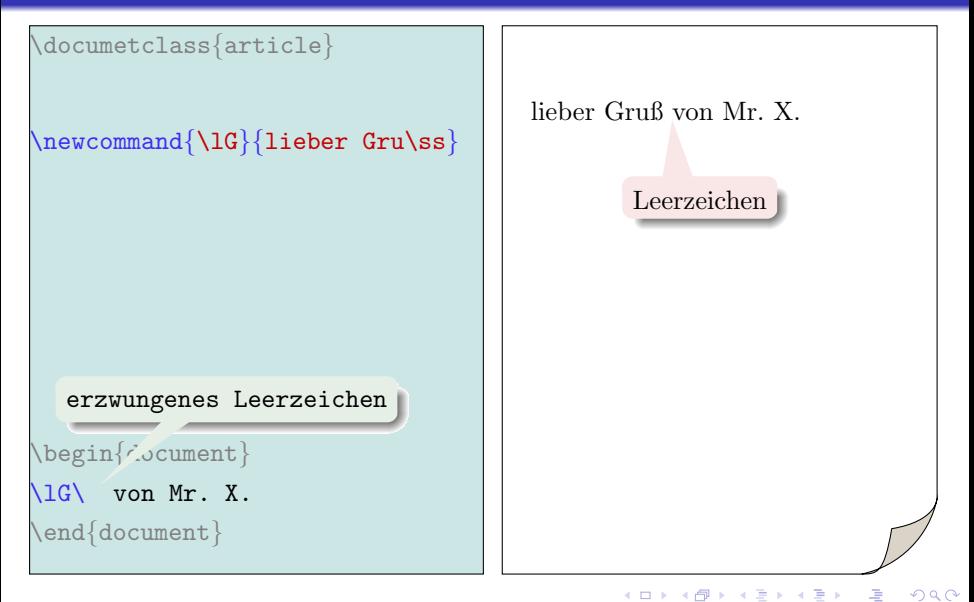

イロメ 不優 メイ君メ イ君メー 連一

 $\newcommand{\varphi}{\auffallen}{1} {\text{textbf#1}} \}$ 

K ロ ▶ K @ ▶ K 할 ▶ K 할 ▶ ( 할 ) 1000

 $\newcommand{\mbox{\label{thm:1}thm:1} \newcommand{\mbox{\label{thm:1}thm:2} \hbox{\textbf{where} } \sum_{i=1}^n\frac{1}{n}\sum_{i=1}^n\frac{1}{n}\sum_{i=1}^n\frac{1}{n}\sum_{i=1}^n\frac{1}{n}\sum_{i=1}^n\frac{1}{n}\frac{1}{n}\frac{1}{n}\frac{1}{n}\frac{1}{n}\frac{1}{n}\frac{1}{n}}$ 

 $\newcommand{\varpi\cdot\rel{\varpi}{\tallen}[1]{ \texttt{#1}} \}$ 

text Peter Goethe

K ロ ▶ K @ ▶ K 할 ▶ K 할 ▶ ( 할 ) 1000

 $\newcommand{\varphi}{\auffallen}{[1]} {\textbf{#1}}$ 

text \auffallen{Peter} Goethe

text Peter Goethe

K ロ ▶ K @ ▶ K 할 ▶ K 할 ▶ ( 할 ) 1000

 $\newcommand{\varphi}{\auffallen}{[1]} {\textbf{#1}}$ 

text \auffallen{Peter} Goethe

text Peter Goethe

# **LATEX Befehle mit Argumenten**

\newcommand{\meinBefehl}[Arg anzahl]{Ersatztext}

\newcommand{\auffallen}[2]{  $\colone{#1} \textbf{ #2 }$ 

}

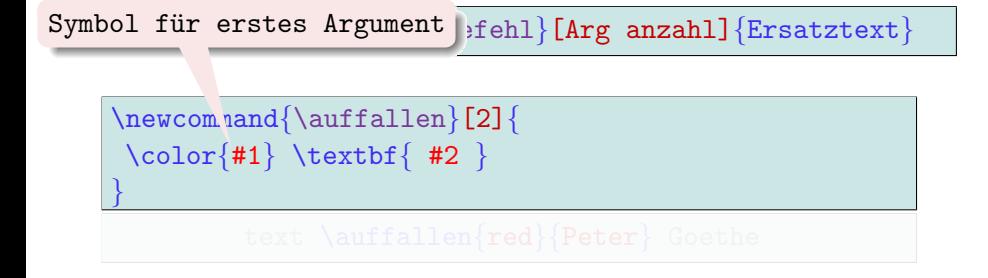

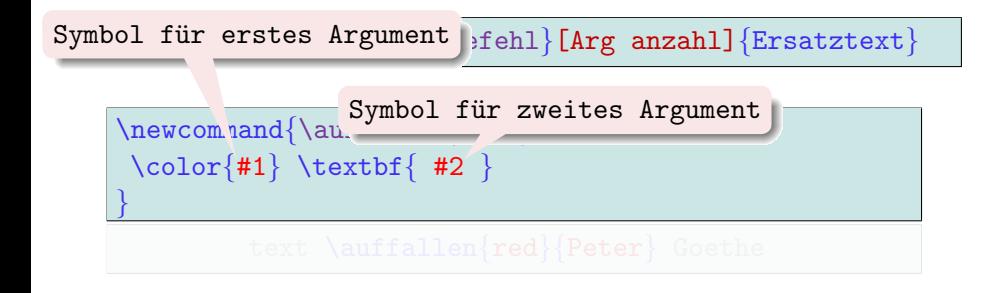

\newcommand{\auffallen}[2]{  $\colone{#1} \textbf{ #2 }$ } text \auffallen{red}{Peter} Goethe

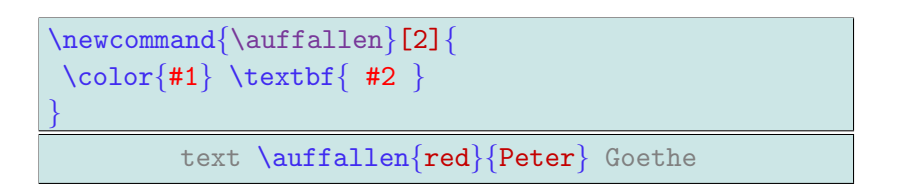

text Peter Goethe

イロメ 不優 メイ君メ 不着 メール

\newcommand{\meinBefehl}[Arg anzahl]{Ersatztext}

 $\newcommand{\varphi}{\varphi}[2]{$  $\color{#1} \textbf{ #2 }$ 

text \auffallen{red}{Peter} Goethe

\newcommand{\auffallen}[2]{  $\color{#1} \textbf{ #2 }$ } text \auffallen{red}{Peter} Goethe text \color{red}\bfseries{Peter} Goethe

\newcommand{\auffallen}[2]{  $\color{#1} \textbf{ #2 }$ } text \auffallen{red}{Peter} Goethe text \color{red}\bfseries{Peter} Goethe

text Peter Goethe

# **LATEX Befehle mit Argumenten**

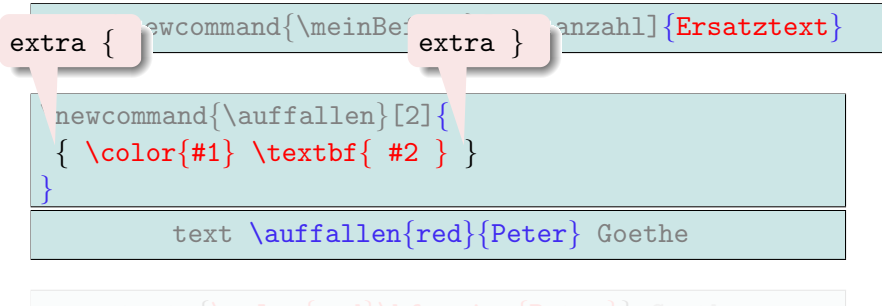

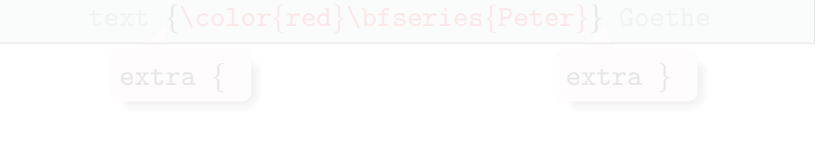

**K ロ ▶ K @ ▶ K 할 > K 할 > → 할 → ⊙ Q Q ©** 

# **LATEX Befehle mit Argumenten**

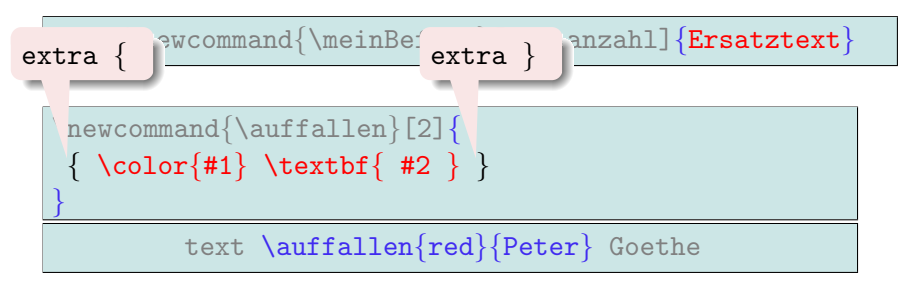

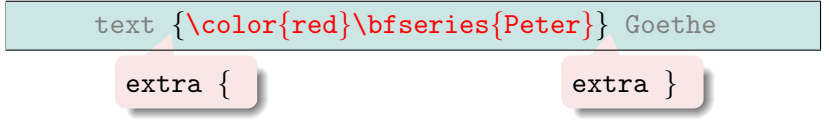

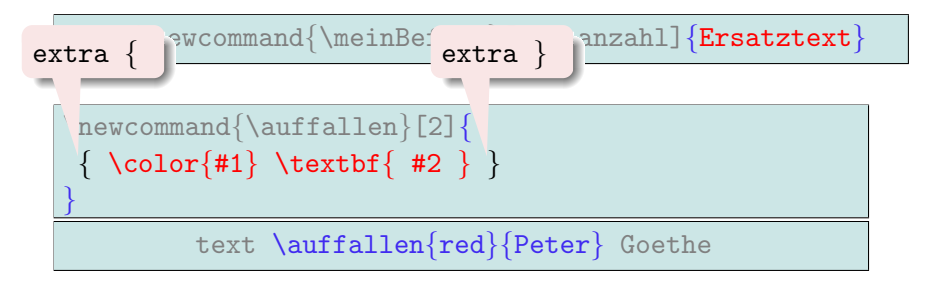

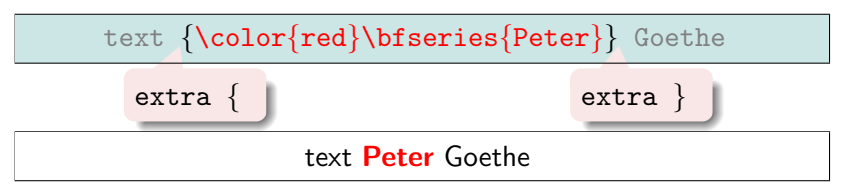

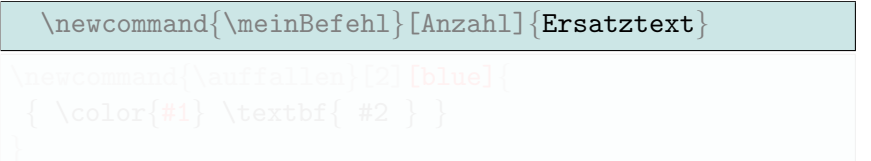

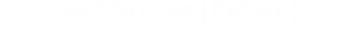

K ロ > K @ > K 할 > K 할 > → 할 → ⊙ Q ⊙

\newcommand{\meinBefehl}[Anzahl][default]{Ersatztext}

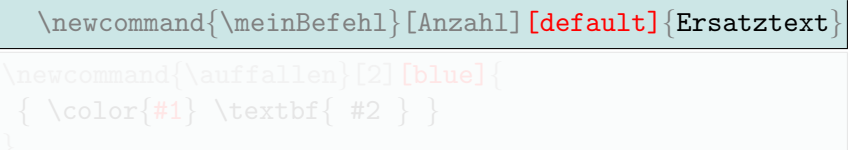

K ロ > K @ > K 할 > K 할 > → 할 → ⊙ Q @

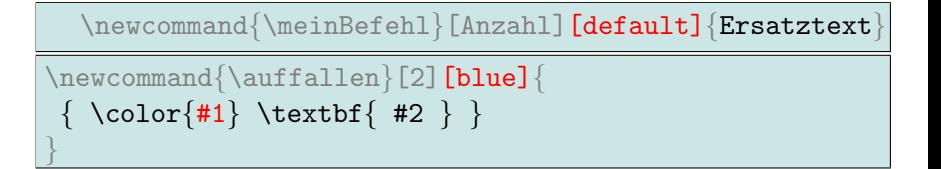

イロメ イ団メ イミメ イミメー 造り

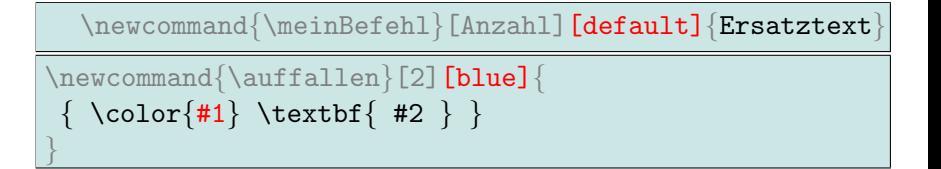

イロメ イ団メ イミメ イミメー 造り

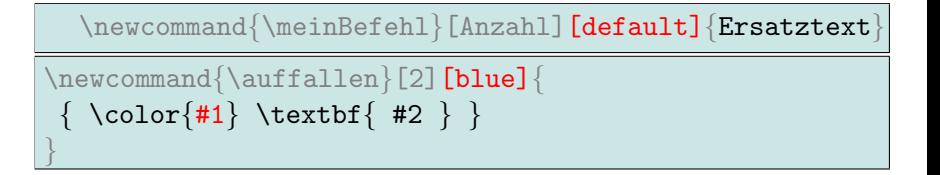

#### text \auffallen{Peter} Goethe

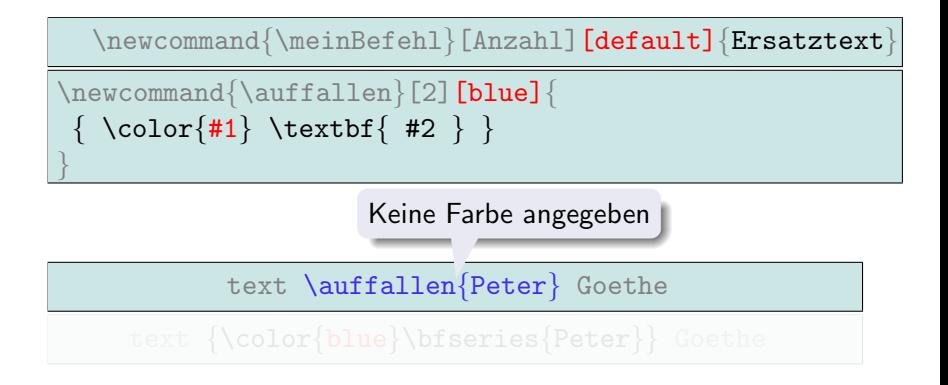

 $\mathbf{E} = \mathbf{A} \oplus \mathbf{B} + \mathbf{A} \oplus \mathbf{B} + \mathbf{A} \oplus \mathbf{B} + \mathbf{A} \oplus \mathbf{A}$  $2990$ 

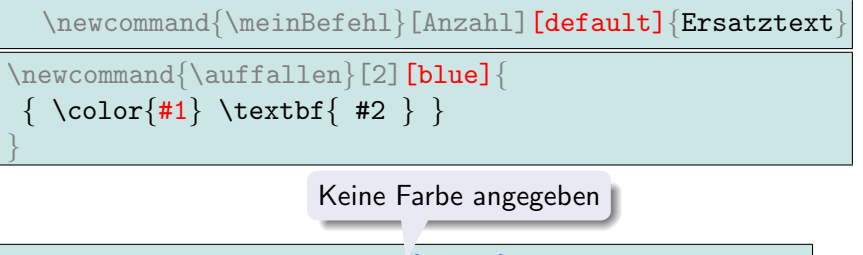

text \auffallen {Peter} Goethe

text {\color{blue}\bfseries{Peter}} Goethe

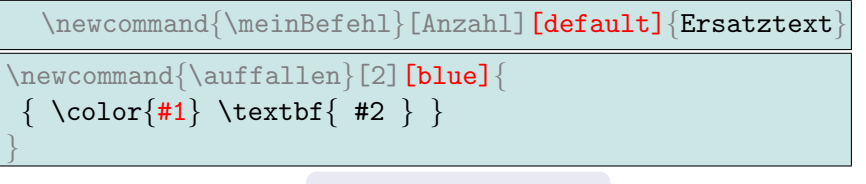

Keine Farbe angegeben

text \auffallen {Peter} Goethe

text  $\{ \color{blue} \bf \bf \{ \color{blue} \bf \} \color{green} \text{Goether} \}$ 

Default-Wert: "blue"

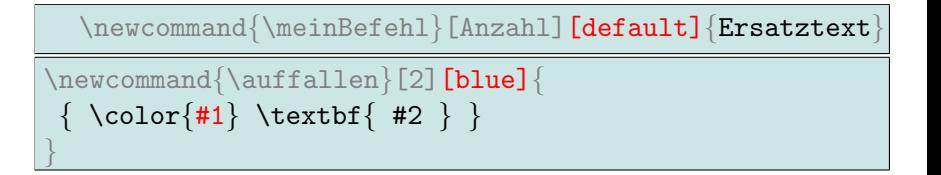

#### text \auffallen{Peter} Goethe

text {\color{blue}\bfseries{Peter}} Goethe

#### text Peter Goethe

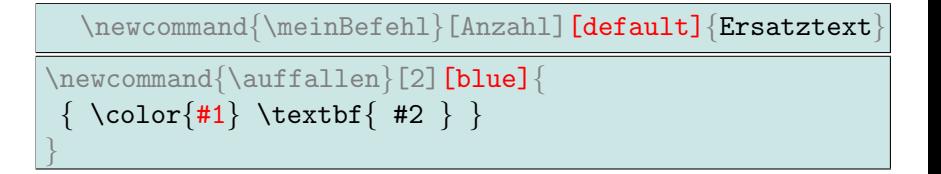

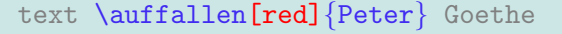

text {\color{red}\bfseries{Peter}} Goethe

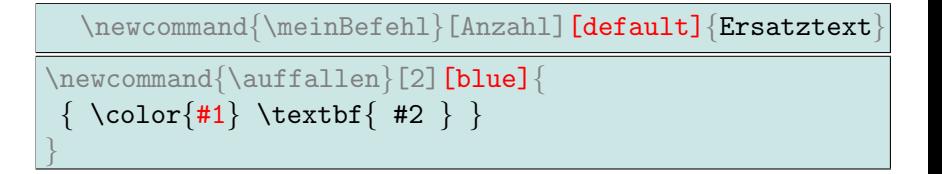

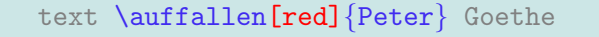

text {\color{red}\bfseries{Peter}} Goethe

#### text Peter Goethe

## **LATEX Befehle mit Argumenten**

}

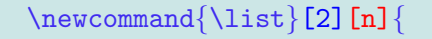

**K ロ ▶ K @ ▶ K 할 X K 할 X 시 할 X 10 Q Q Q** 

#### $\newcommand{\leftarrow}{list}[2][n]{$  ${\#2}$  {1}, \ldots, {#2} {#1}

 $\newcommand{\leftarrow}{list}[2][n]{$  ${\#2}$  {1}, \ldots, {#2} {#1}

text  $\{\x}\$  text

 $\newcommand{\leftarrow}{list}[2][n]{$  ${\#2}_{-{1},\ldots,{#2}_{-}{#1}}$ 

text  $\{\tilde{x}\}\$  text

text  $x_1, \ldots, x_n$  text